# Confronto tra modelli di previsione

Data Mining CLAMSES - University of Milano-Bicocca

Aldo Solari

Riferimenti bibliografici

- Tidy Modelling With R www.tmwr.org § 11.1, § 11.2, § 11.3
- van de Wiel, M.A., Berkhof, J. and van Wieringen, W.N., 2009. Testing the prediction error difference between 2 predictors. Biostatistics, 10(3), pp.550-560

#### Ames dataset

Il dataset ames contiene dati su 2930 proprietà ad Ames, Iowa, con le seguenti variabili

- caratteristiche della casa (camere da letto, garage, camino, piscina, veranda, ecc.)
- posizione (quartiere),
- informazioni sul lotto (zona, forma, dimensione, ecc.),
- valutazioni di condizione e qualità,
- prezzo di vendita.

74 variabili in tutto (40 factor, 22 integer, 12 numeric)

Training set:  $n = 2342$  osservazioni; Test set  $m = 588$  osservazioni

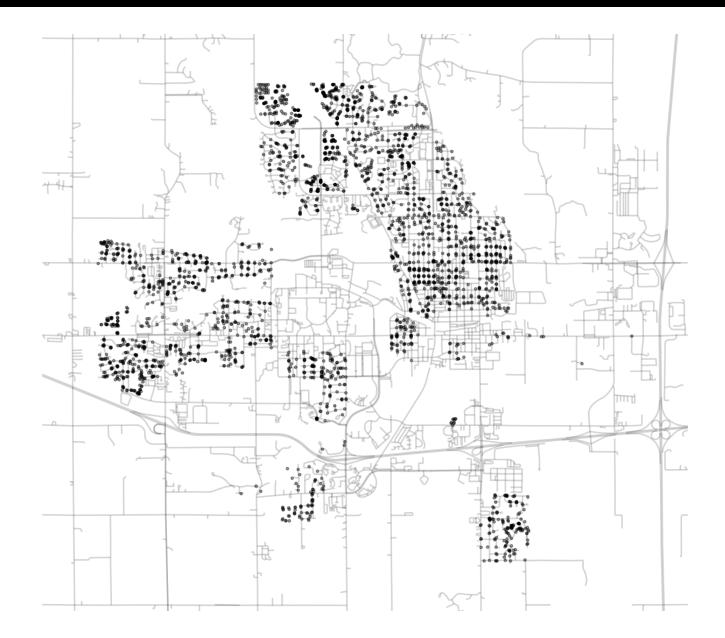

Figure 4.3 del libro *Tidy Modeling with R*: Neighborhoods in Ames, IA

## Tidy Modeling with R

- § 4. The Ames housing data
- § 5. Spending our data
- § 6. Fitting models with parsnip
- § 7. A model workflow
- § 8. Feature engineering with recipes
- § 9. Judging model effectiveness
- § 10. Resampling for evaluating performance
- § 11. Comparing models with resampling
- § 12. Model tuning and the danger of overfitting

Altri riferimenti bibliografici:

De Cock (2011) https://jse.amstat.org/v19n3/decock.pdf

http://jse.amstat.org/v19n3/decock/DataDocumentation.txt

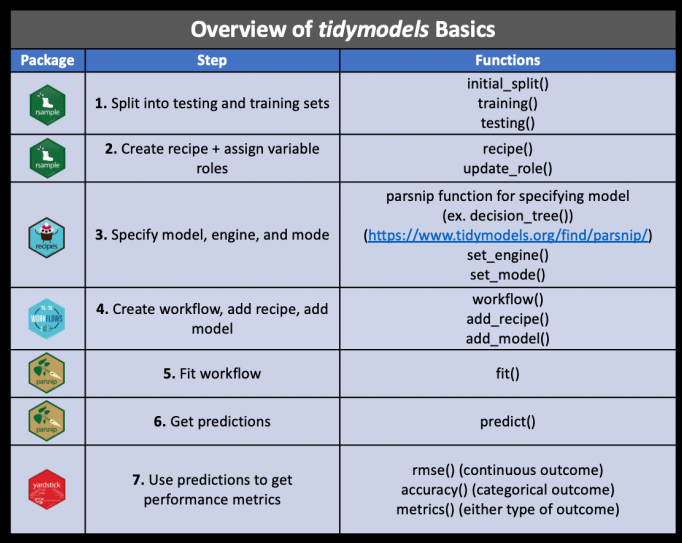

Tidyverse Skills for Data Science: 5.13 The {tidymodels} ecosystem (v.2021-02-15)

by Carrie Wright (@mirnas22), Shannon E. Ellis (@shannon\_e\_ellis), Stephanie C. Hicks (@stephaniehicks), and Roger D. Peng (@rdpeng) <https://jhudatascience.org/tidyversecourse/model.html#the-tidymodels-ecosystem-1>

Stima della foresta casuale

```
Sale Price ~ Neighborhood + Gr Liv Area +
Year Built + Bldg Type + Latitude + Longitude
```
Stima dell'errore di previsione tramite convalida incrociata con 10-fold (2 fold con split 2107/235, 8 fold con split 2108/234): RMSE =  $0.07$ 20,  $R^2 = 0.835$ 

#### Quattro modelli

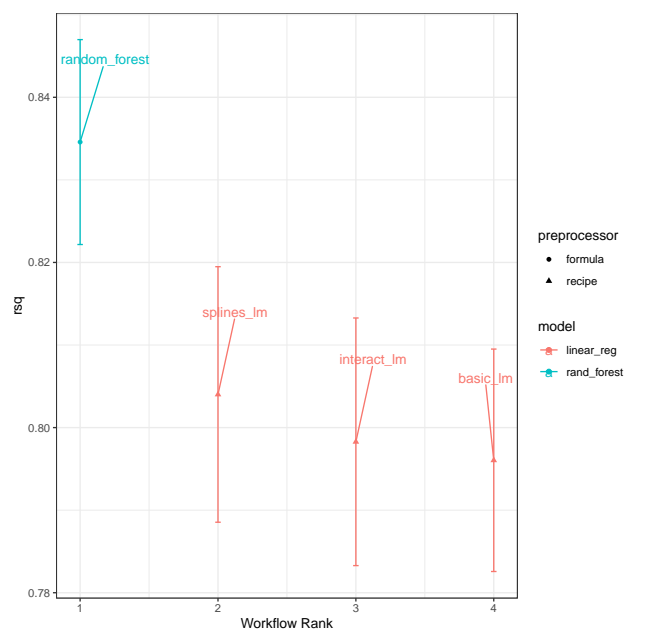

### Dieci fold

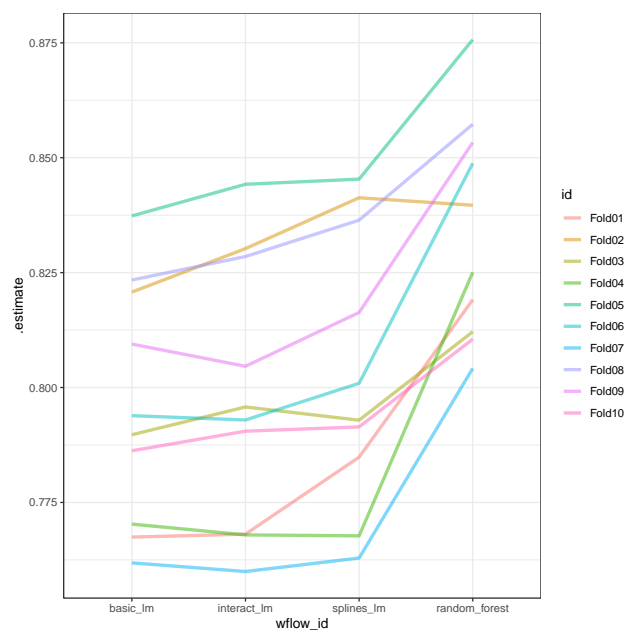

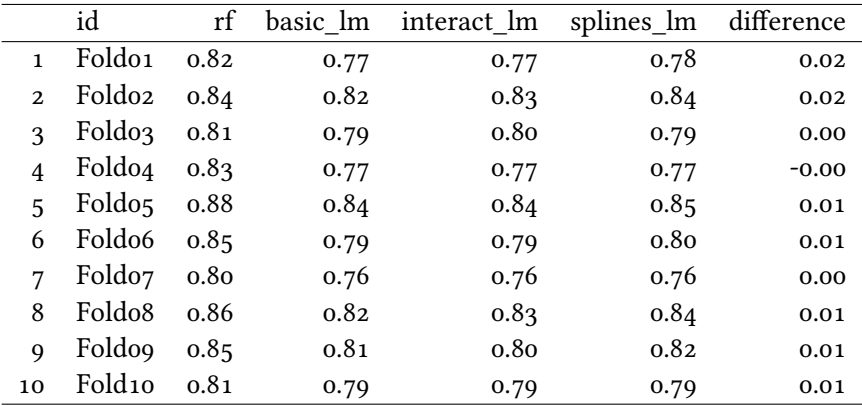

#### ANOVA

*. . .*

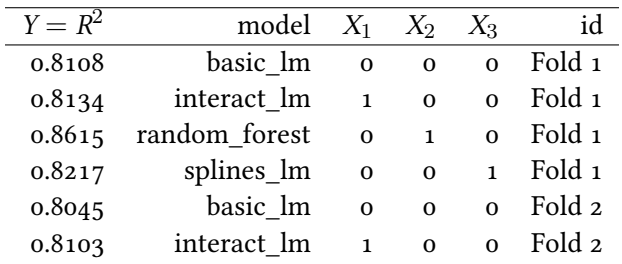

#### Test della differenza di errore di previsione tra 2 modelli Si consideri uno *split* in training *T* and validation *V*.

Sui dati di training  ${\cal T}$ , stimiamo i modelli  $\hat{f}_1$  e  $\hat{f}_2$ .

Per i dati di validation  $\mathcal V$ , otteniamo le previsioni  $\hat f_1(x_i^*)$  e  $\hat f_2(x_i^*)$ .

Calcolare i residui  $r_{i,j} = |\hat{f}_j(x_i^*) - y_i^*|$  per  $j = 1, 2$  e  $i \in \mathcal{V}$  e le differenze

$$
d_i = r_{i,1} - r_{i,2}
$$

Condizionatamente ai dati di training *V*,

$$
\sum_{i\in\mathcal{V}}1\{d_i>0\}
$$

ha una distribuzione Binomiale di parametri *|V|* e *πT* = pr( $|f_1(x^*) - y^*| - |f_2(x^*) - y^*| > 0$ |*T*). La verifica di ipotesi su  $\pi$ *T*, i.e.  $H_0: \pi$ <sup>T</sup>  $\leq$  1/2, ci permette di confrontare i due modelli